## ФЕДЕРАЛЬНОЕ АГЕНТСТВО ЖЕЛЕЗНОДОРОЖНОГО ТРАНСПОРТА

Федеральное государственное бюджетное образовательное учреждение высшего образования «Иркутский государственный университет путей сообщения»

**Красноярский институт железнодорожного транспорта** 

– филиал Федерального государственного бюджетного образовательного учреждения высшего образования «Иркутский государственный университет путей сообщения» (КрИЖТ ИрГУПС)

УТВЕРЖДЕНА

приказом ректора от «02» июня 2023 г. № 426-1

# **Б1.О.54 Инженерные изыскания железных дорог** рабочая программа дисциплины

Специальность – 23.05.06 Строительство железных дорог, мостов и транспортных тоннелей Специализация – Строительство магистральных железных дорог Квалификация выпускника – инженер путей сообщения Форма и срок обучения – очная форма 5 лет обучения; заочная форма 6 лет обучения Кафедра-разработчик программы – Строительство железных дорог

Общая трудоемкость в з.е. – 3 Часов по учебному плану (УП) – 108 В том числе в форме практической подготовки (ПП) – 16/4 (очная/заочная)

Формы промежуточной аттестации в семестрах/на курсе очная форма обучения: зачет 9 семестр заочная форма обучения: зачет 6 курс

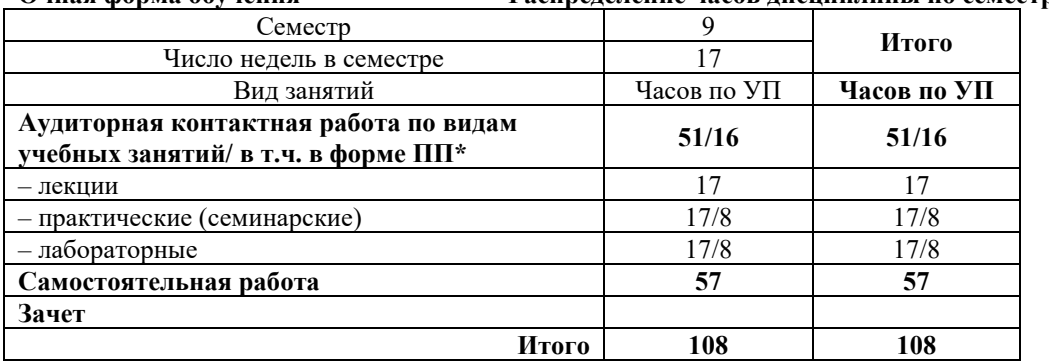

#### **Очная форма обучения Распределение часов дисциплины по семестрам**

**Заочная форма обучения Распределение часов дисциплины по курсам**

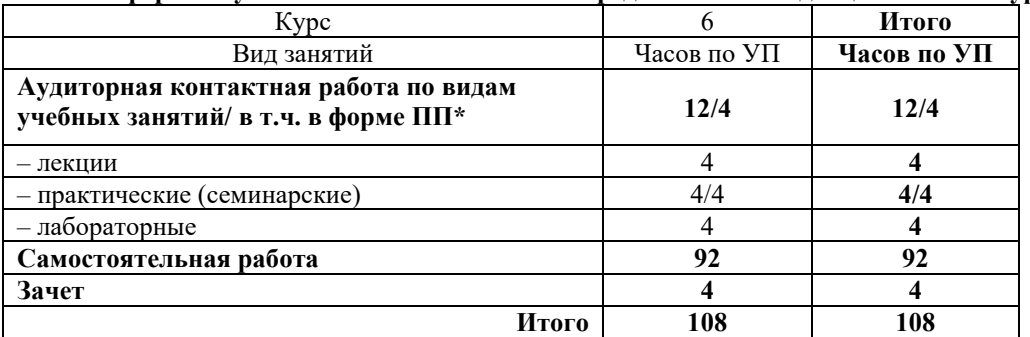

\* В форме ПП – в форме практической подготовки.

## КРАСНОЯРСК

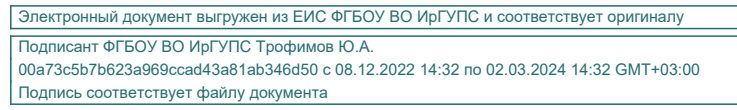

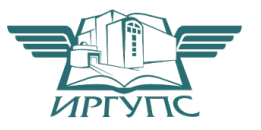

Рабочая программа дисциплины разработана в соответствии с федеральным государственным образовательным стандартом высшего образования – специалитет по специальности 23.05.06 Строительство железных дорог, мостов и транспортных тоннелей, утверждённым приказом Минобрнауки России от 27.03.2018 г. № 218.

Программу составил(и): старший преподаватель, В.С. Хан

Рабочая программа рассмотрена и одобрена для использования в учебном процессе на заседании кафедры «Строительство железных дорог», протокол от «05» мая 2023 г. № 9

Зав. кафедрой, канд. ф-м. наук, доцент Ж.М. Мороз

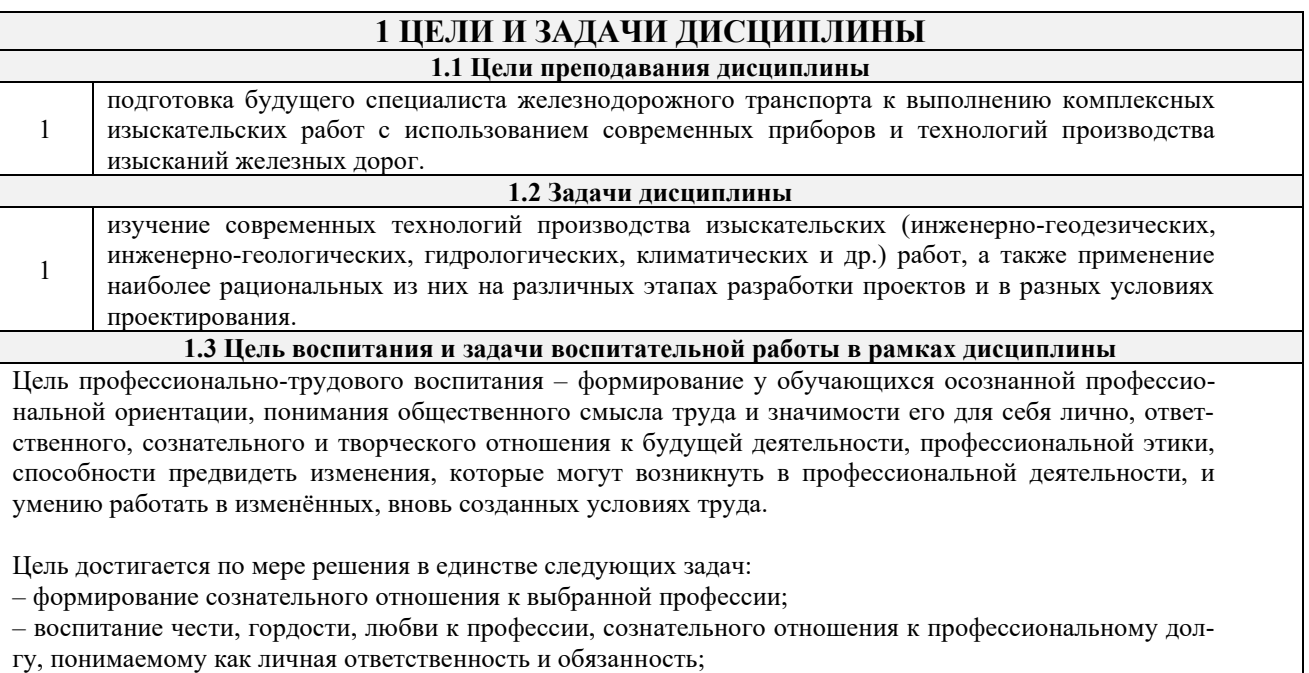

– формирование психологии профессионала;

– формирование профессиональной культуры, этики профессионального общения;

– формирование социальной компетентности и другие задачи, связанные с имиджем профессии и авторитетом транспортной отрасли

#### **2 МЕСТО ДИСЦИПЛИНЫ В СТРУКТУРЕ ОПОП**

**2.1 Требования к предварительной подготовке обучающегося**

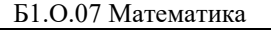

Б1.О.16 Общий курс железных дорог

Б1.О.28 Инженерная геодезия и геоинформатика

Б1.О.29 Инженерная геология

Б1.О.30 Гидравлика и гидрология

Б1.О.33 Железнодорожный путь

Б1.О.58 Геоинформационные системы на железнодорожном транспорте

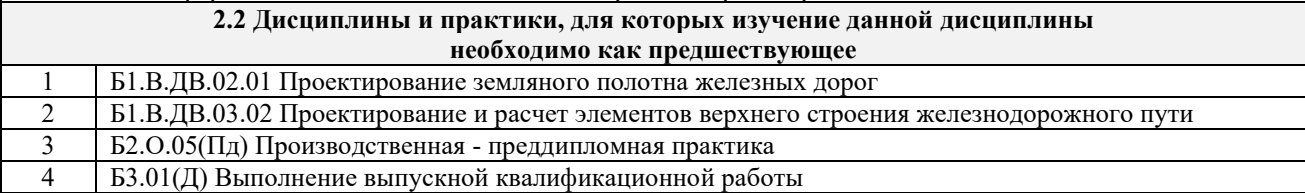

## **3 ПЛАНИРУЕМЫЕ РЕЗУЛЬТАТЫ ОБУЧЕНИЯ ПО ДИСЦИПЛИНЕ, СООТНЕСЕННЫЕ С ТРЕБОВАНИЯМИ К РЕЗУЛЬТАТАМ ОСВОЕНИЯ ОБРАЗОВАТЕЛЬНОЙ ПРОГРАММЫ**

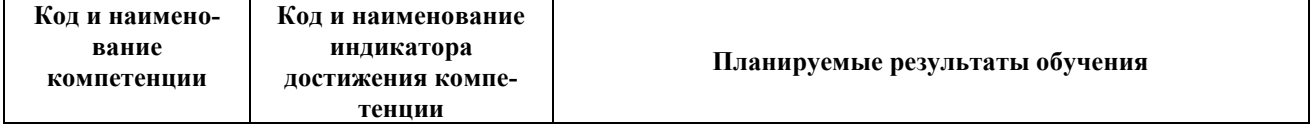

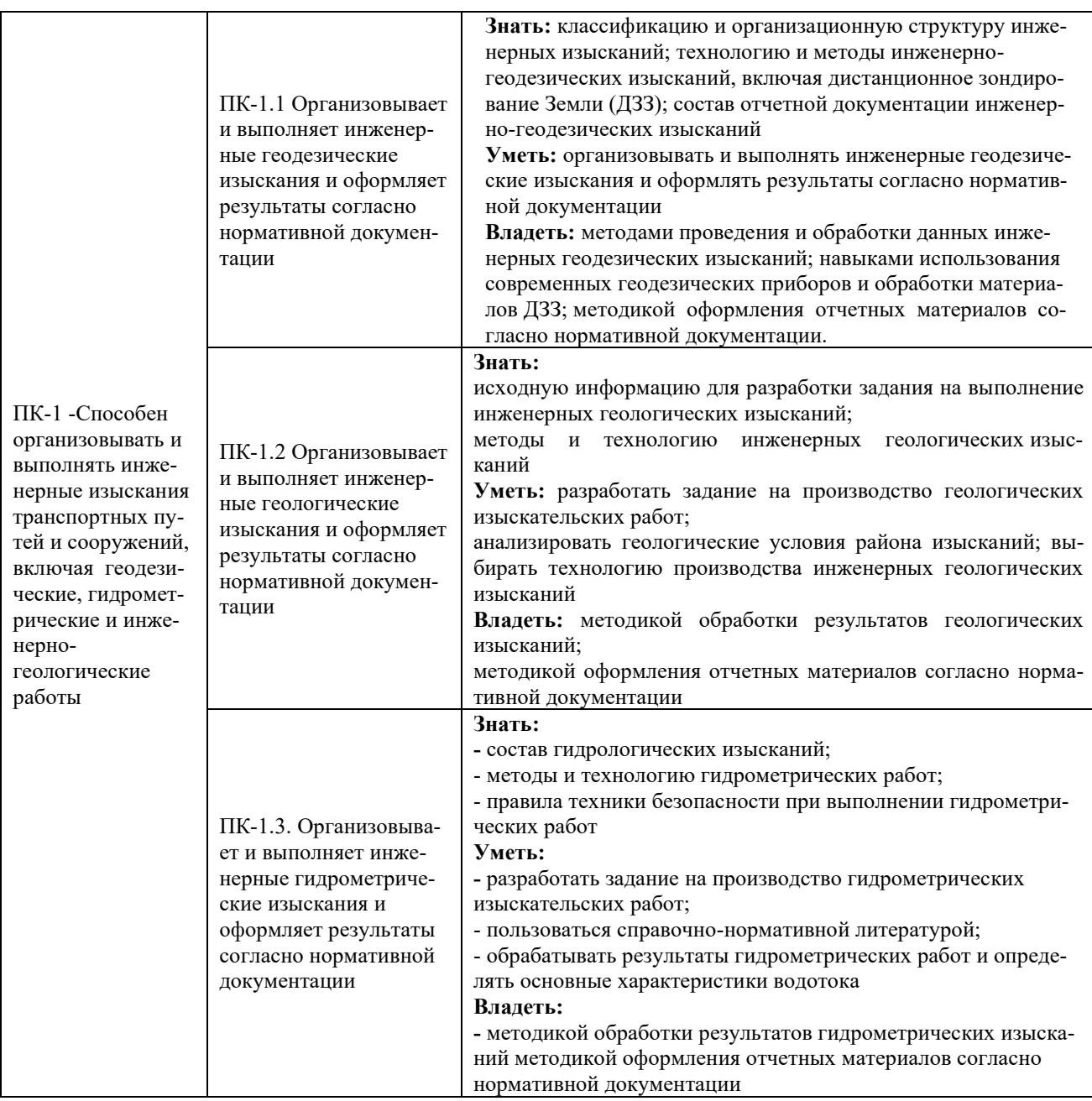

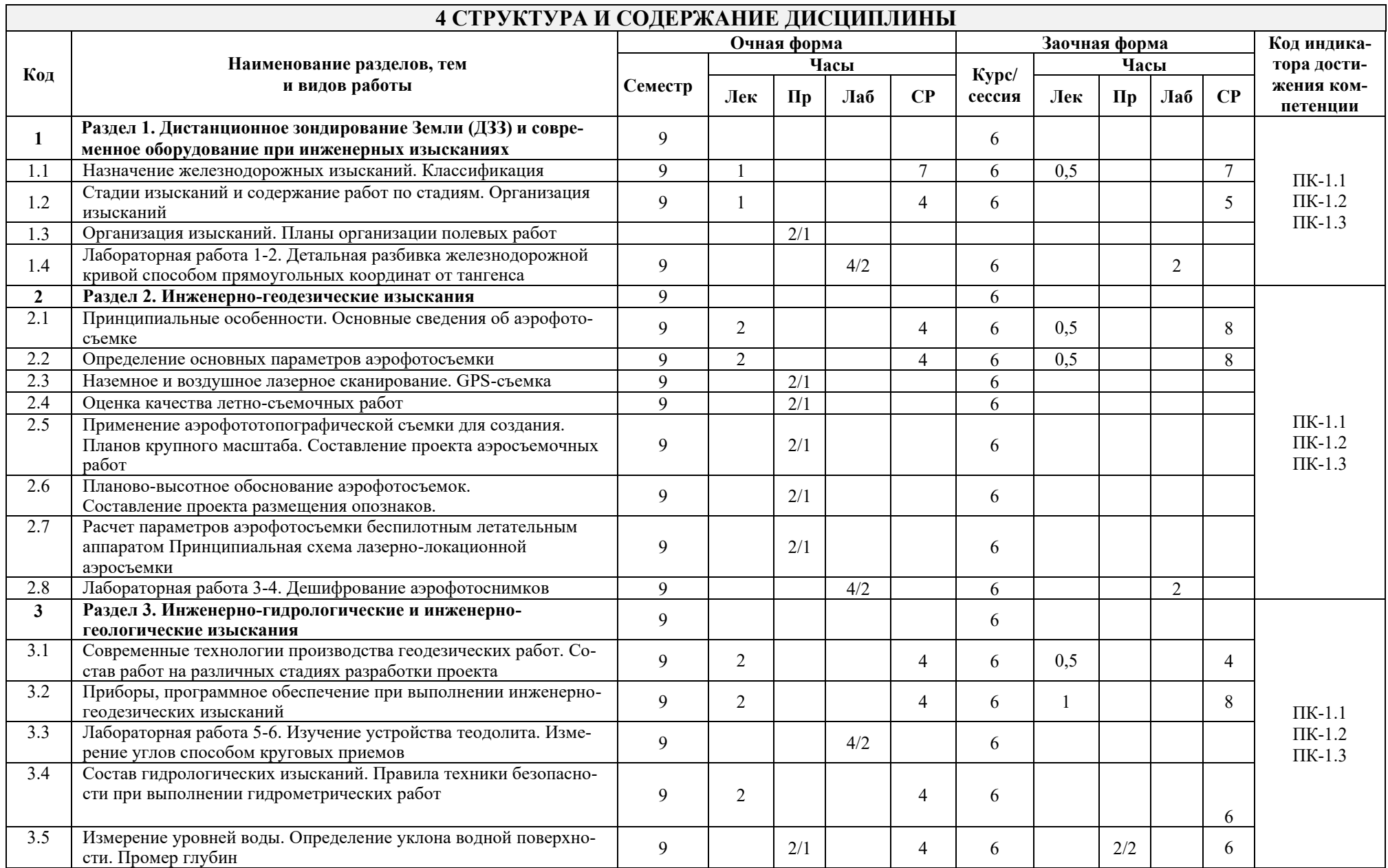

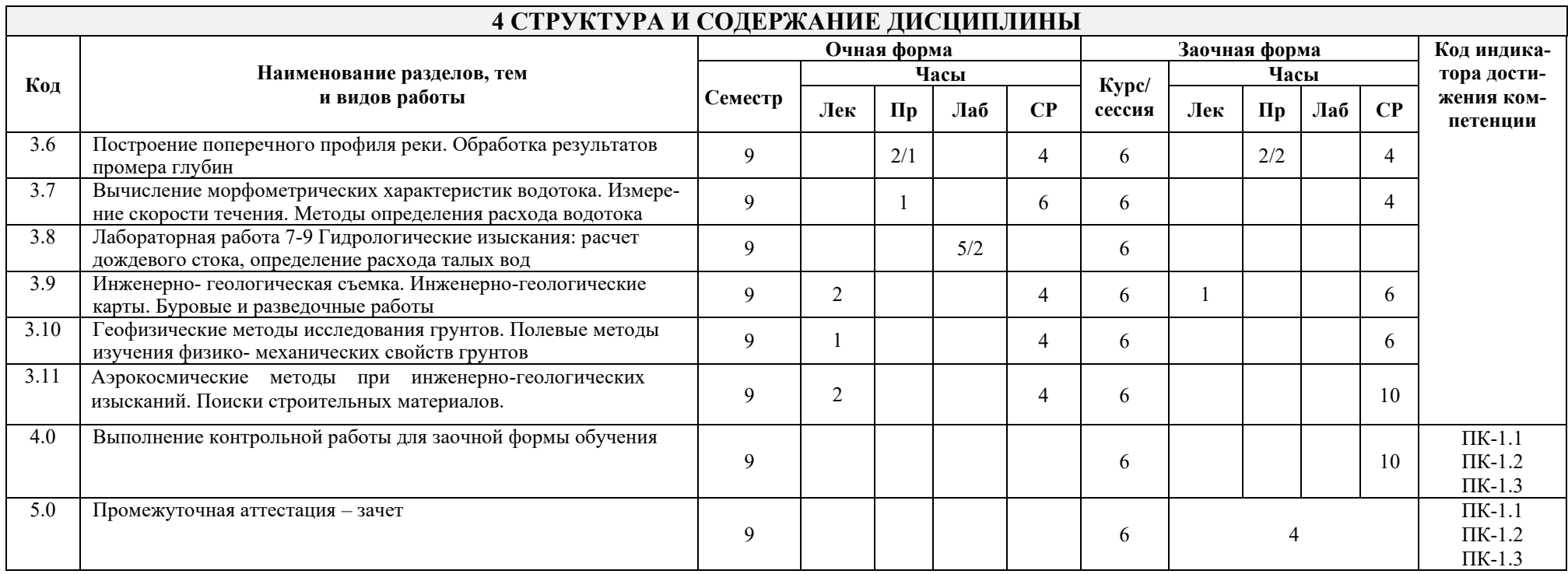

## **5 ФОНД ОЦЕНОЧНЫХ СРЕДСТВ ДЛЯ ПРОВЕДЕНИЯ ТЕКУЩЕГО КОНТРОЛЯ УСПЕВАЕМОСТИ И ПРОМЕЖУТОЧНОЙ АТТЕСТАЦИИ ОБУЧАЮЩИХСЯ ПО ДИСЦИПЛИНЕ**

Фонд оценочных средств для проведения текущего контроля успеваемости и промежуточной аттестации по дисциплине:

– оформлен в виде приложения № 1 к рабочей программе дисциплины;

– размещен в электронной информационно-образовательной среде КрИЖТ ИрГУПС, доступной обучающемуся через его личный кабинет.

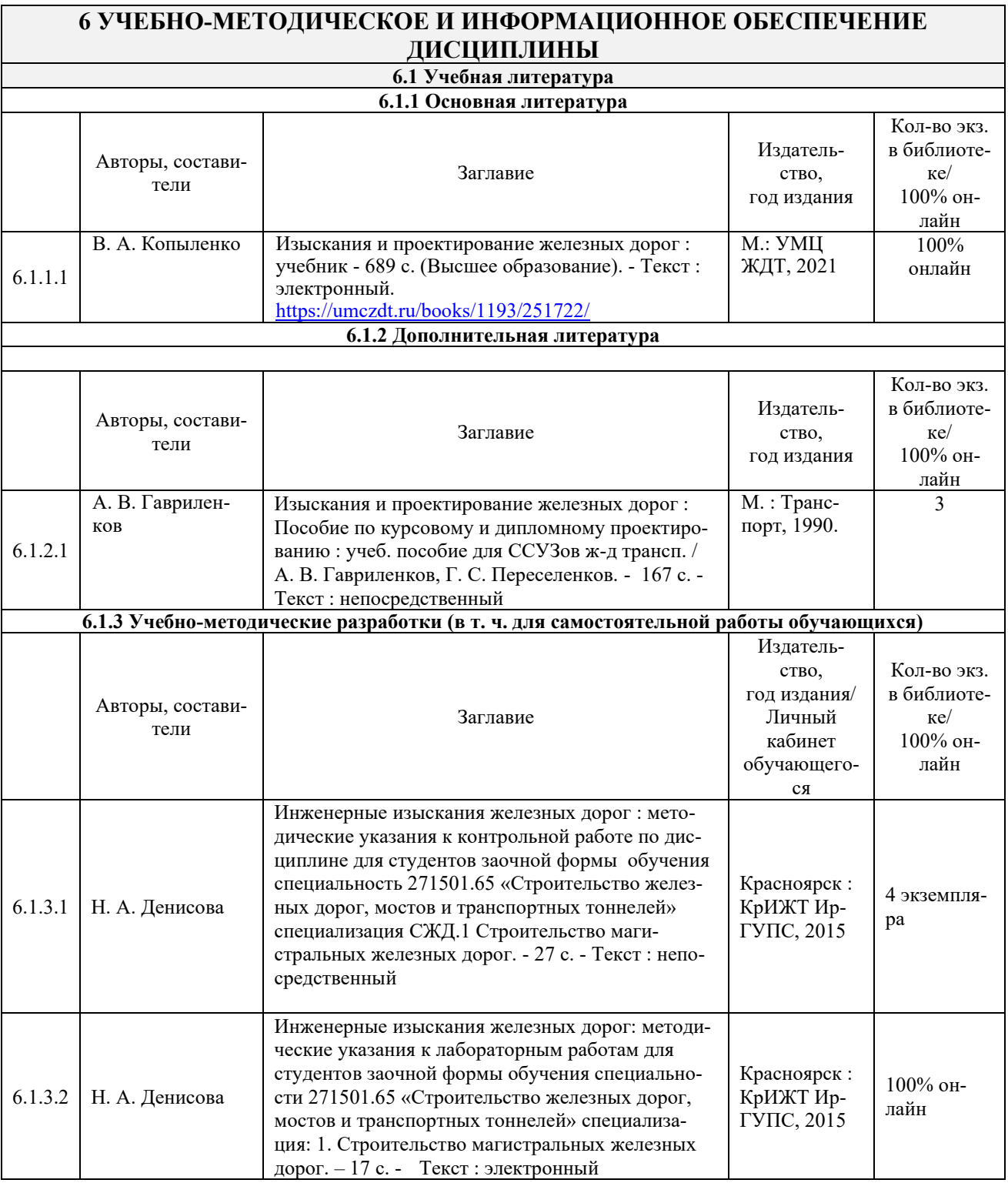

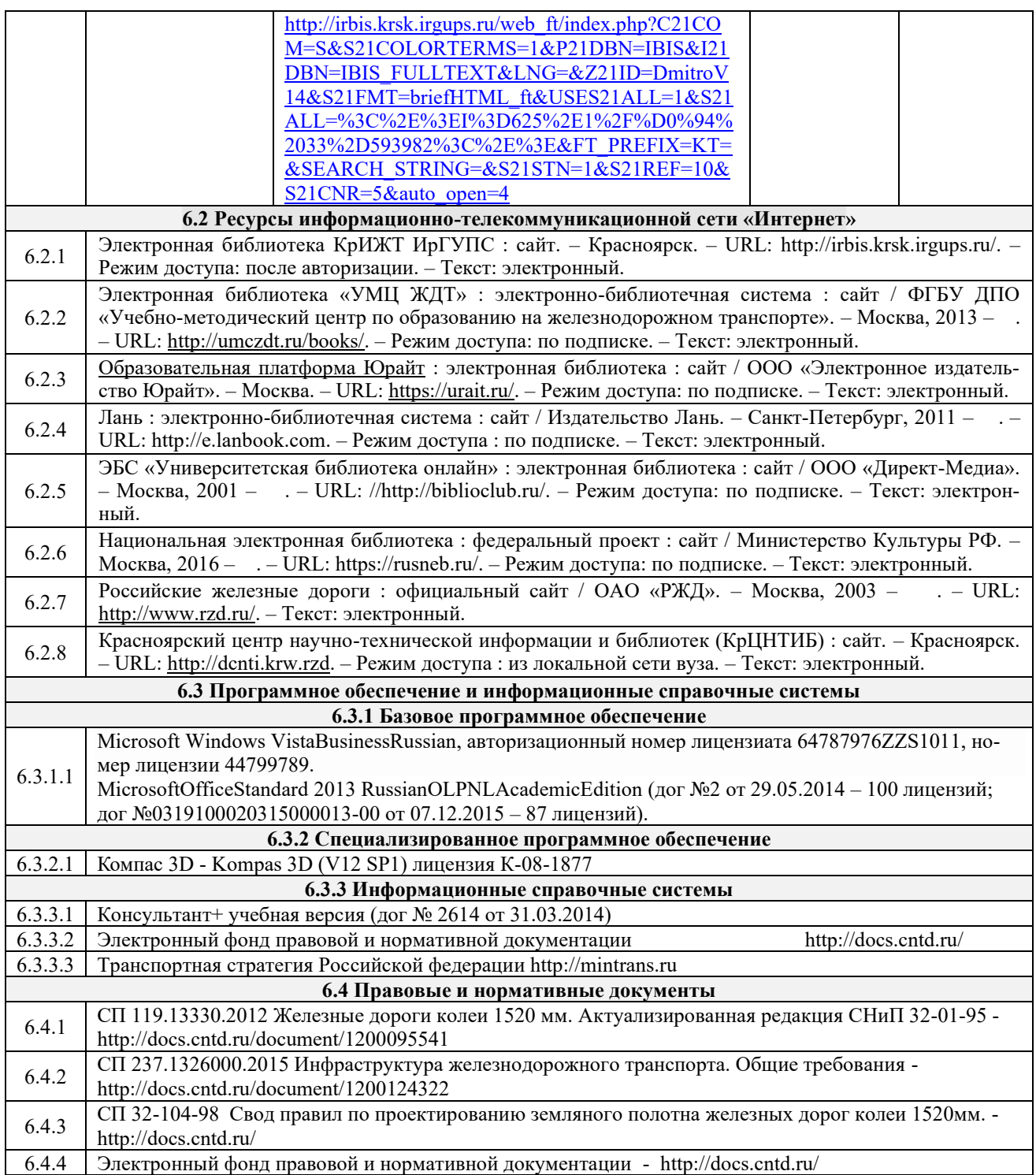

## **7 ОПИСАНИЕ МАТЕРИАЛЬНО-ТЕХНИЧЕСКОЙ БАЗЫ, НЕОБХОДИМОЙ ДЛЯ ОСУЩЕСТВЛЕНИЯ УЧЕБНОГО ПРОЦЕССА ПО ДИСЦИПЛИНЕ**

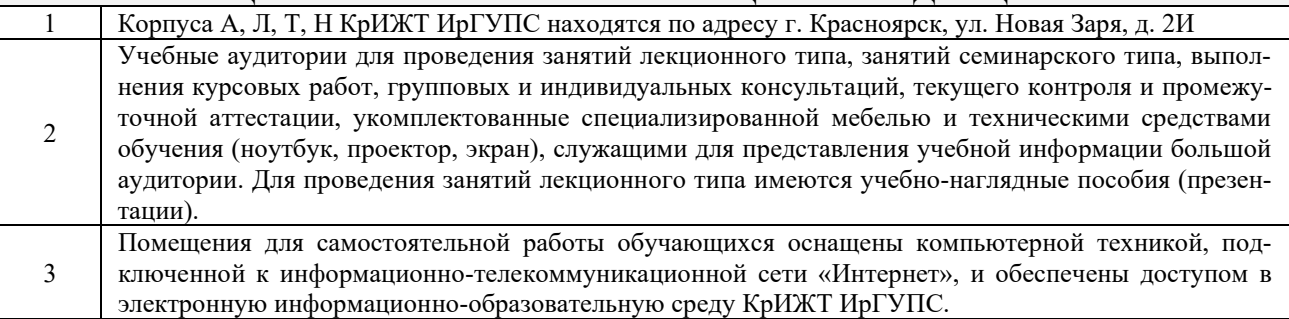

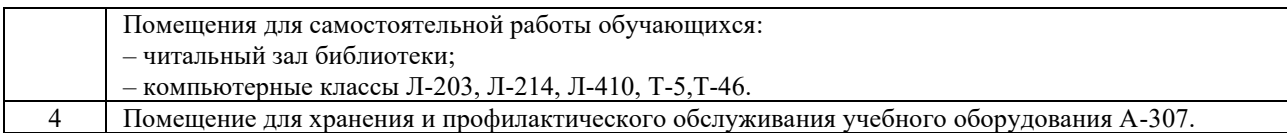

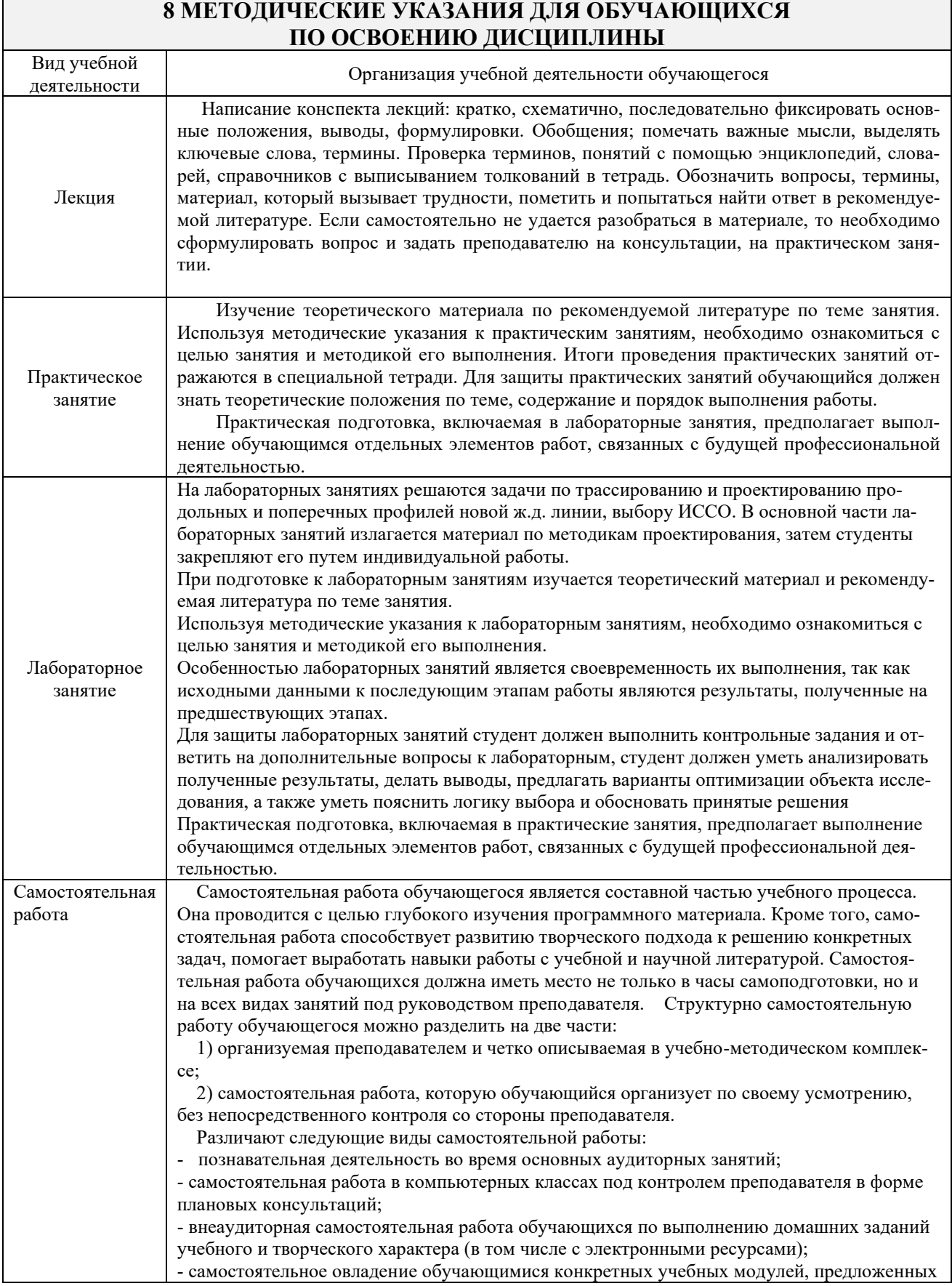

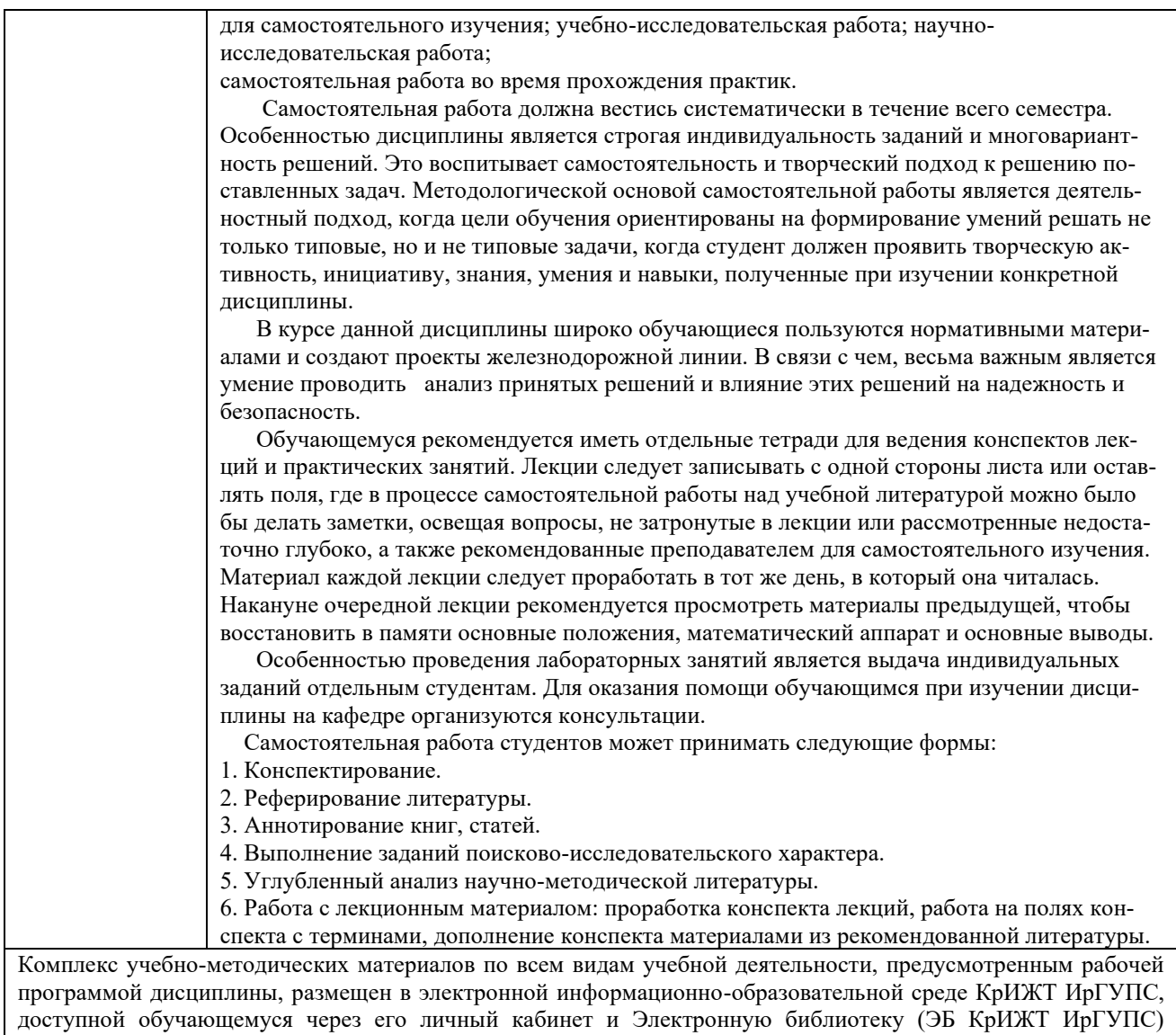

[http://irbis.krsk.irgups.ru](http://irbis.krsk.irgups.ru/).

**Приложение № 1 к рабочей программе дисциплины Б1.О.54 Инженерные изыскания железных дорог**

# **ФОНД ОЦЕНОЧНЫХ СРЕДСТВ**

# **для проведения текущего контроля успеваемости и промежуточной аттестации по дисциплине**

**Б1.О.54 Инженерные изыскания железных дорог**

Фонд оценочных средств (ФОС) является составной частью нормативнометодического обеспечения системы оценки качества освоения обучающимися образовательной программы.

Фонд оценочных средств предназначен для использования обучающимися, преподавателями, администрацией Университета, а так же сторонними образовательными организациями для оценивания качества освоения образовательной программы и уровня сформированности компетенций у обучающихся.

Задачами ФОС являются:

– оценка достижений обучающихся в процессе изучения дисциплины (модуля) или прохождения практики;

– обеспечение соответствия результатов обучения задачам будущей профессиональной деятельности через совершенствование традиционных и внедрение инновационных методов обучения в образовательный процесс;

– самоподготовка и самоконтроль обучающихся в процессе обучения.

Фонд оценочных средств сформирован на основе ключевых принципов оценивания: валидность, надежность, объективность, эффективность.

Для оценки уровня сформированности компетенций используется трехуровневая система:

– минимальный уровень освоения, обязательный для всех обучающихся по завершению освоения образовательной программы; дает общее представление о виде деятельности, основных закономерностях функционирования объектов профессиональной деятельности, методов и алгоритмов решения практических задач;

– базовый уровень освоения, превышение минимальных характеристик сформированности компетенций; позволяет решать типовые задачи, принимать профессиональные и управленческие решения по известным алгоритмам, правилам и методикам;

– высокий уровень освоения, максимально возможная выраженность характеристик компетенций; предполагает готовность решать практические задачи повышенной сложности, нетиповые задачи, принимать профессиональные и управленческие решения в условиях неполной определенности, при недостаточном документальном, нормативном и методическом обеспечении.

## **2. Перечень компетенций, в формировании которых участвует дисциплина.**

## **Программа контрольно-оценочных мероприятий. Показатели оценивания компетенций, критерии оценки**

Дисциплина «Инженерные изыскания железных дорог » участвует в формировании компетенции:

**ПК-1:** Способен организовывать и выполнять инженерные изыскания транспортных путей и сооружений, включая геодезические, гидрометрические и инженерно-геологические работы.

#### **Программа контрольно-оценочных мероприятий очная форма обучения**

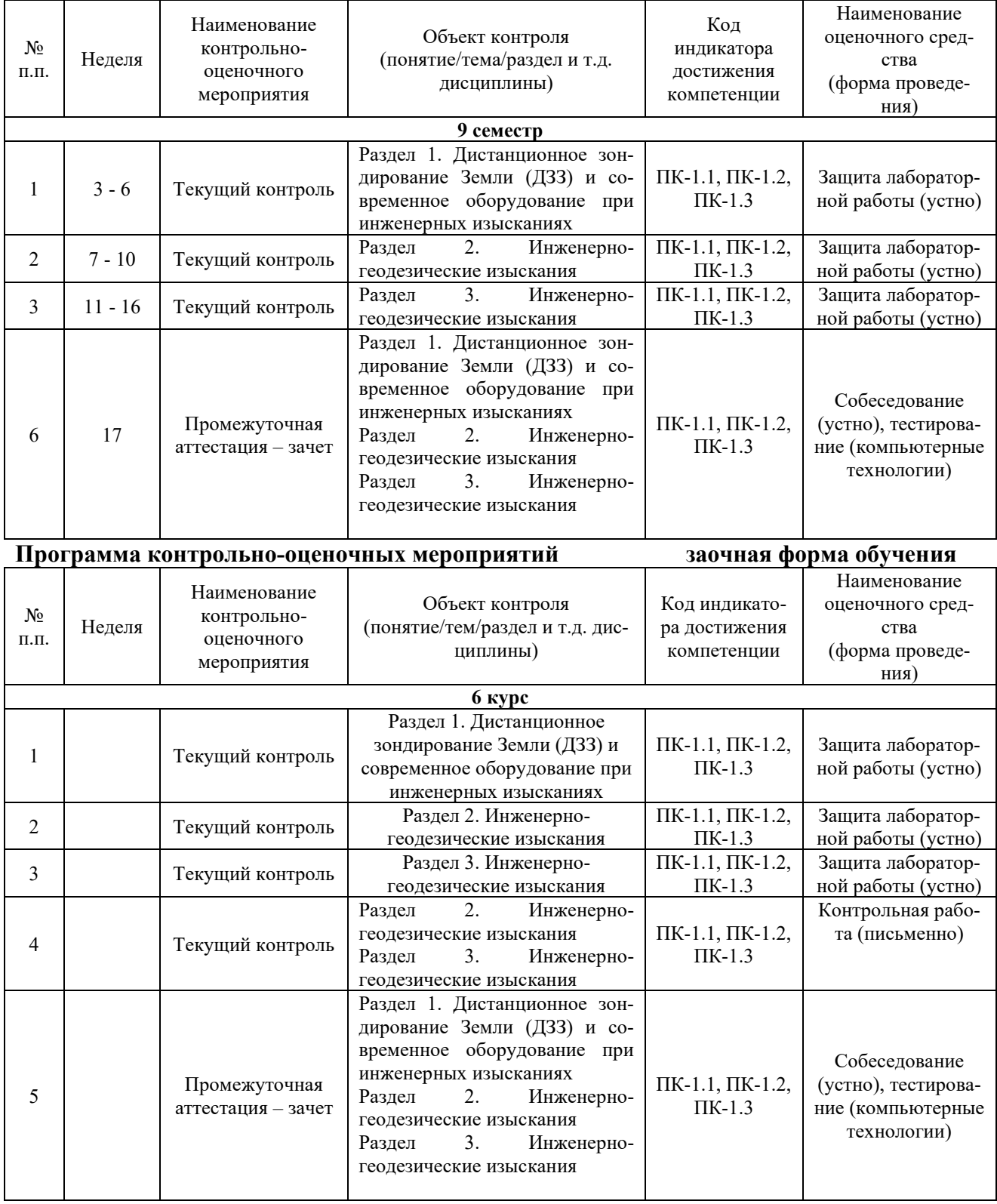

## **Описание показателей и критериев оценивания компетенций на различных этапах их формирования. Описание шкал оценивания**

Контроль качества освоения дисциплины/прохождения практики включает в себя текущий контроль успеваемости и промежуточную аттестацию. Текущий контроль успеваемости и промежуточная аттестация обучающихся проводятся в целях установления соответствия достижений обучающихся поэтапным требованиям образовательной программы к результатам обучения и формирования компетенций.

Текущий контроль успеваемости – основной вид систематической проверки знаний, умений, навыков обучающихся. Задача текущего контроля – оперативное и регулярное управление учебной деятельностью обучающихся на основе обратной связи и корректировки. Результаты оценивания учитываются в виде средней оценки при проведении промежуточной аттестации.

Для оценивания результатов обучения используется четырехбалльная шкала: «отлично», «хорошо», «удовлетворительно», «неудовлетворительно» и/или двухбалльная шкала: «зачтено», «не зачтено».

Перечень оценочных средств, используемых для оценивания компетенций, а также краткая характеристика этих средств приведены в таблице

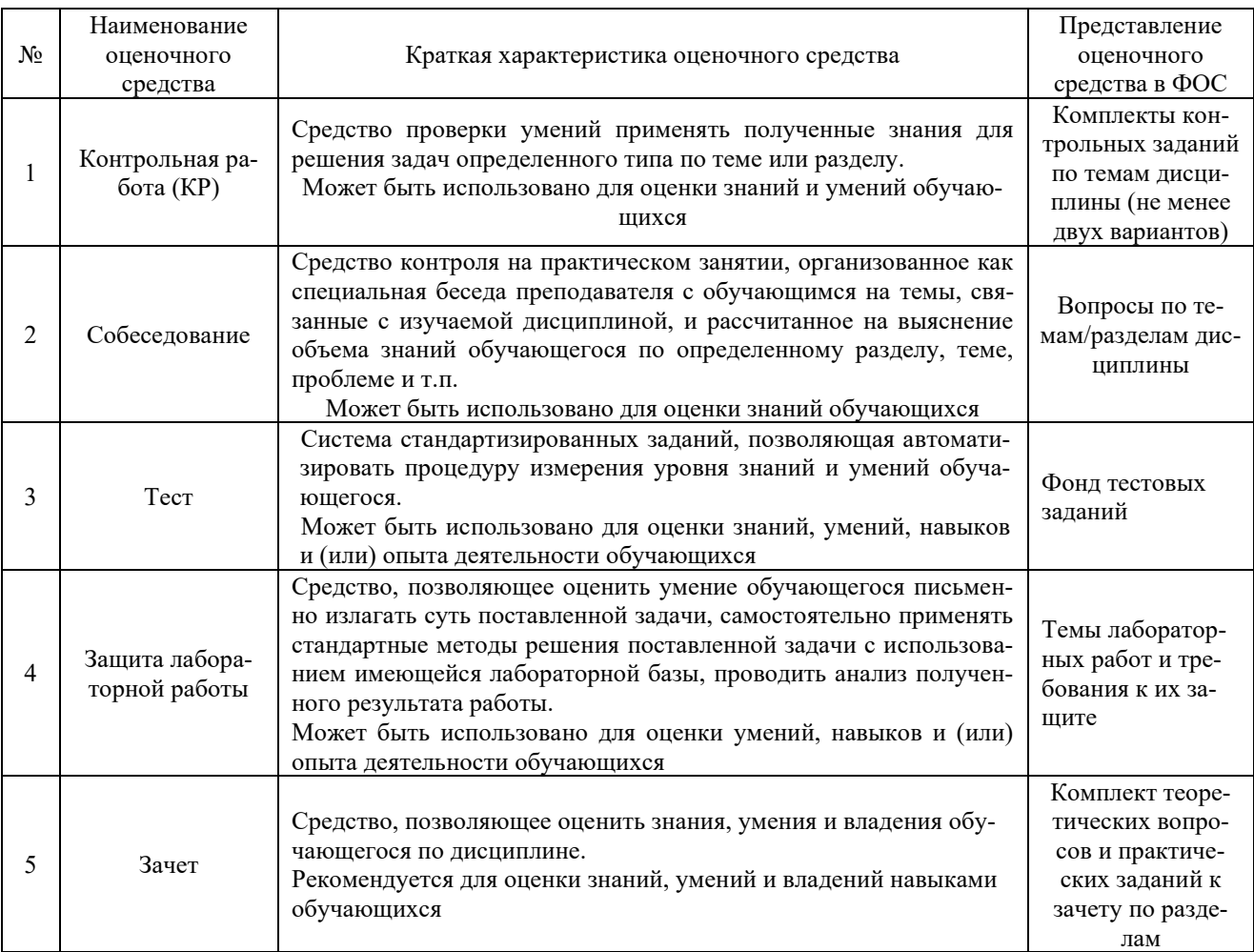

## **Критерии и шкалы оценивания компетенций в результате изучения дисциплины при проведении промежуточной аттестации в форме зачета. Шкала оценивания уровня освоения компетенций**

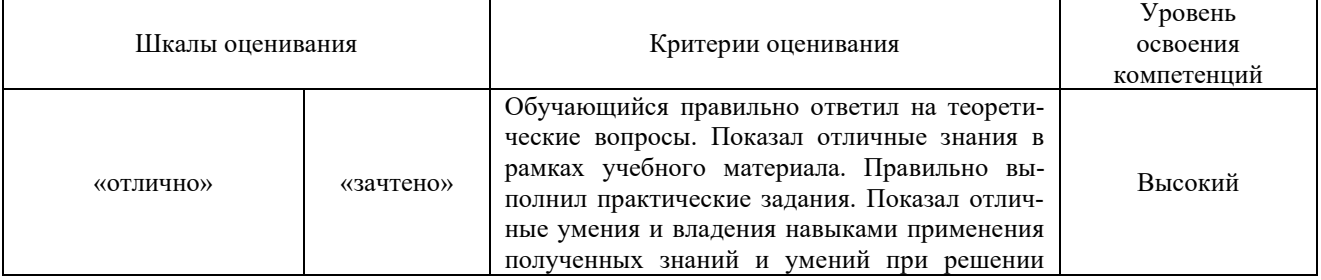

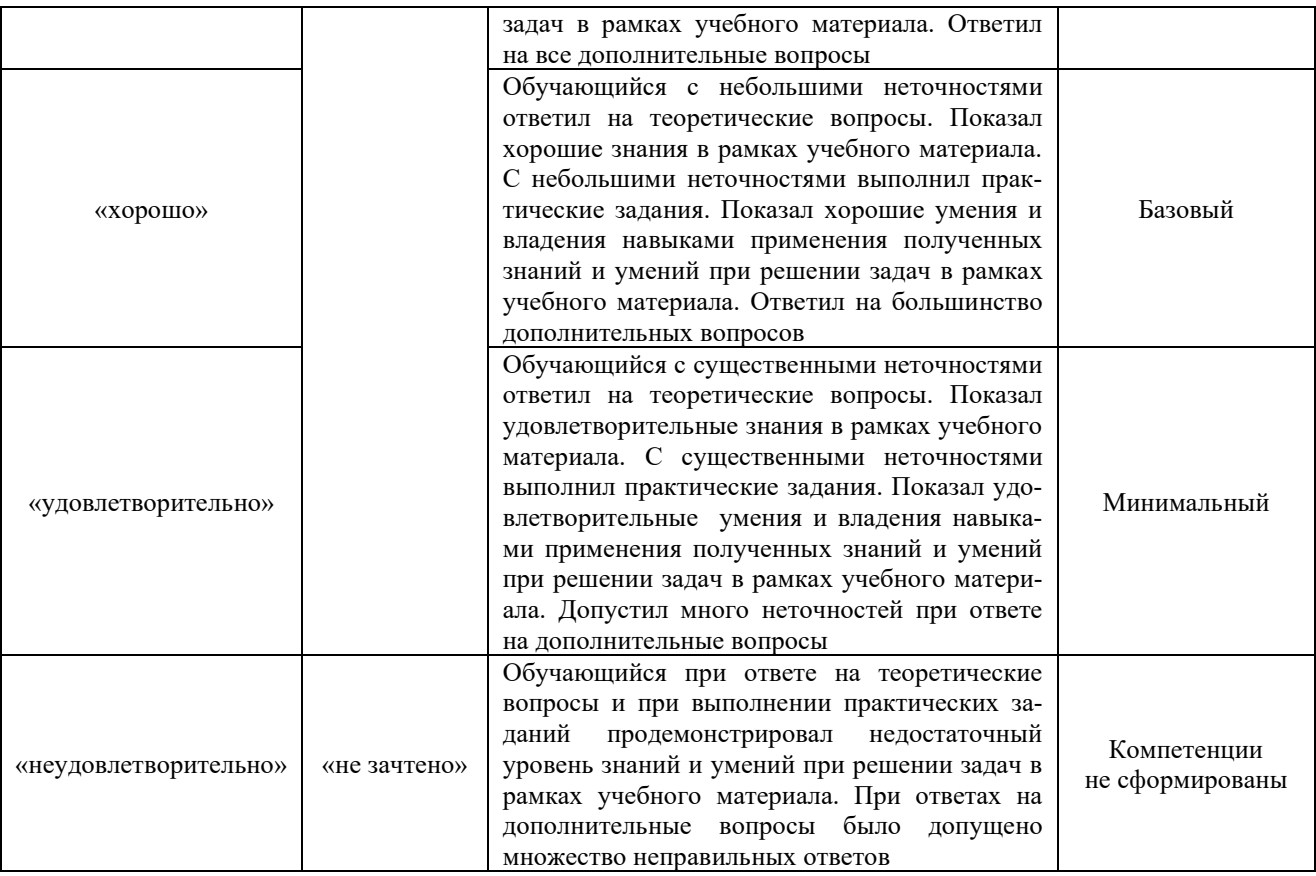

#### **Критерии и шкалы оценивания результатов обучения при проведении текущего контроля успеваемости**

Защита лабораторной работы

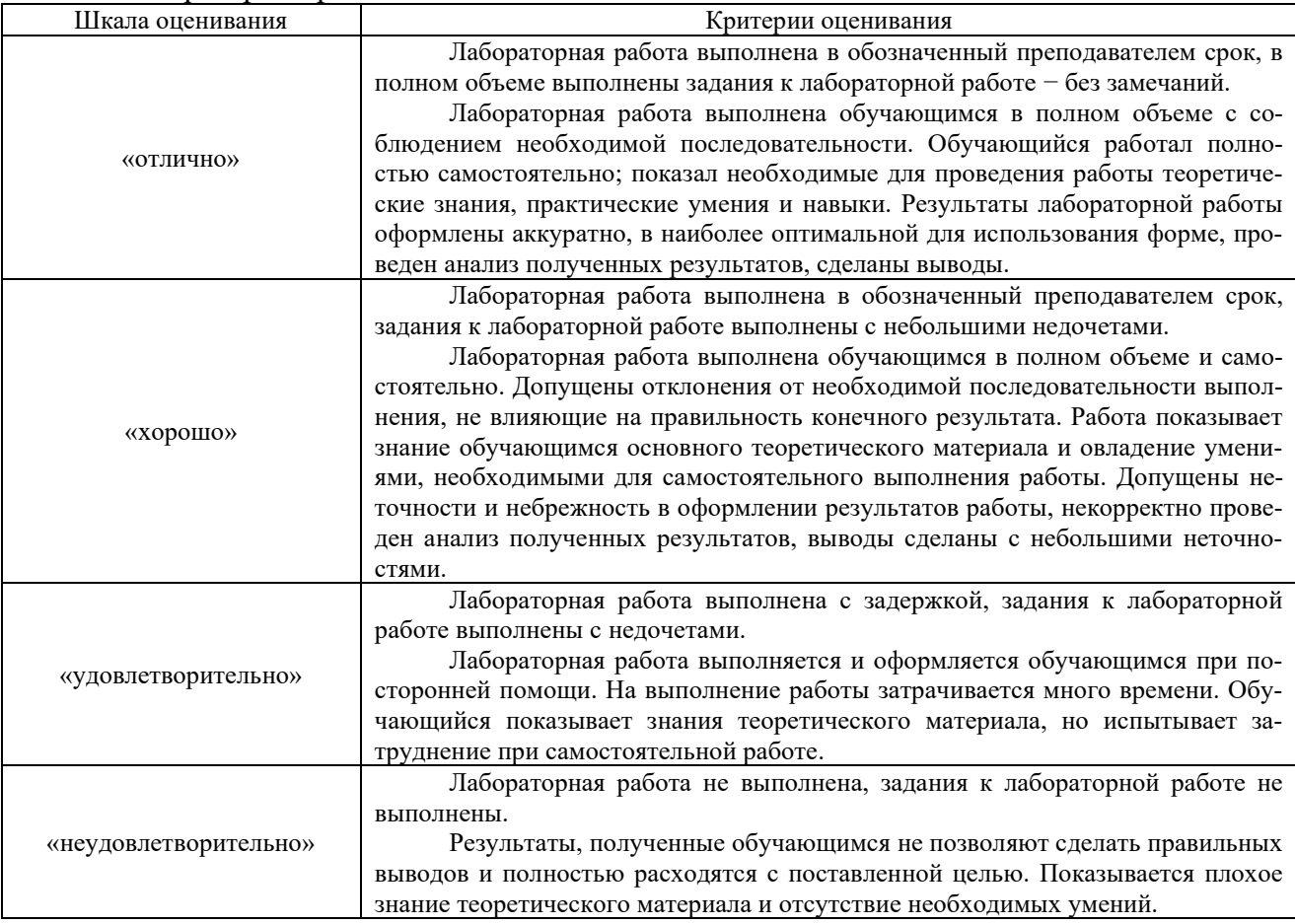

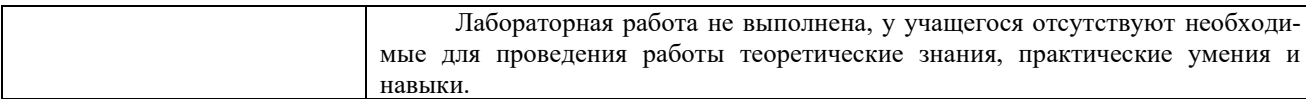

## Контрольная работа

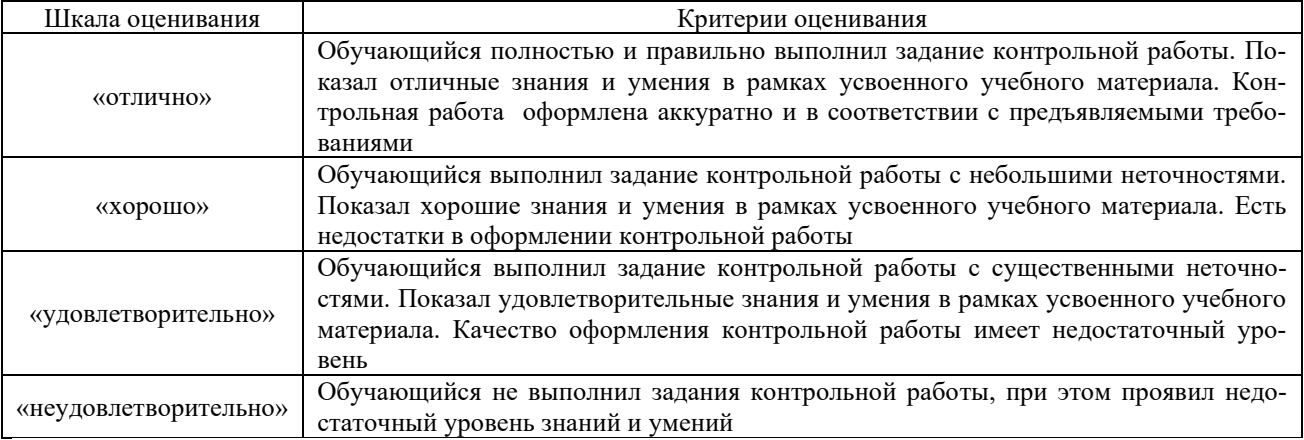

## Собеседование

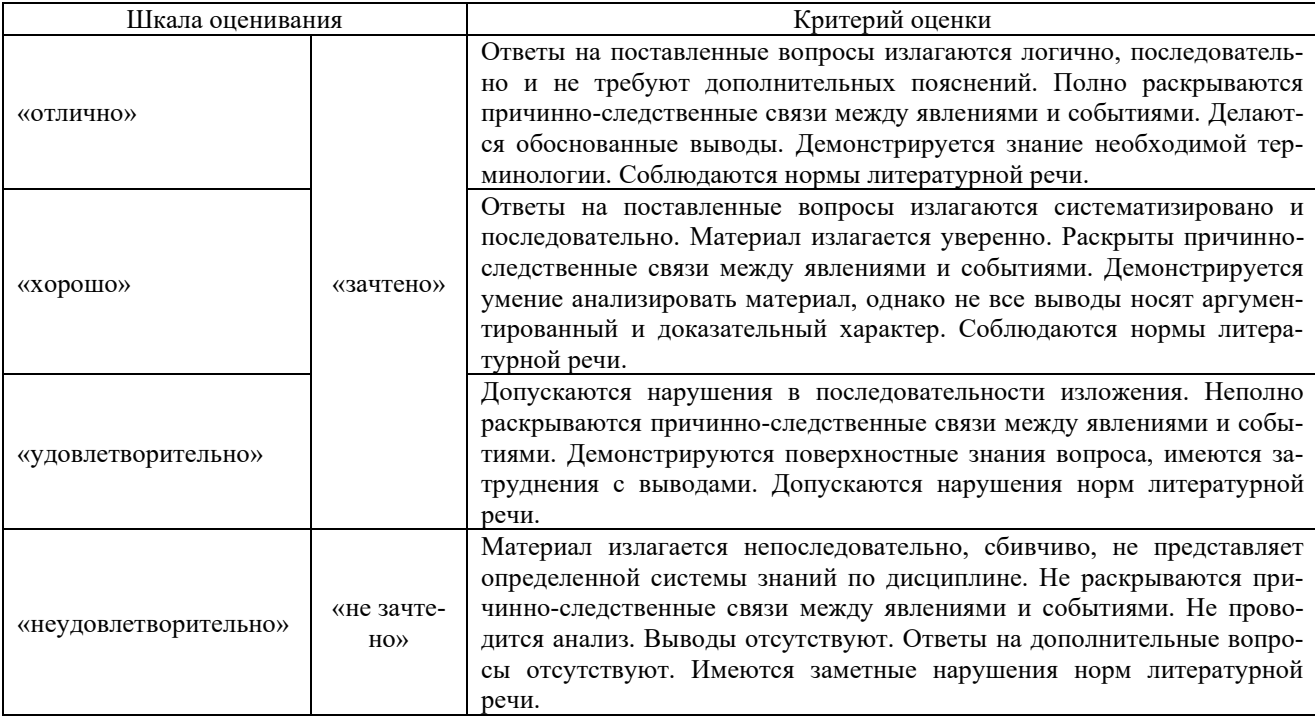

## Тестирование

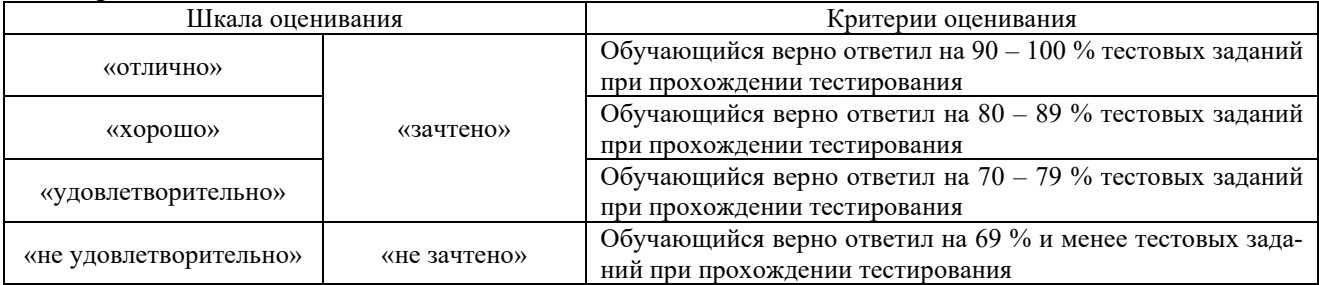

## **3 Типовые контрольные задания или иные материалы, необходимые для оценки знаний, умений, навыков и (или) опыта деятельности**

## **3.1 Лабораторные работы**

Обучающийся в результате практической подготовки должен освоить трудовые функции в процессе формирования соответствующих профессиональных компетенций.

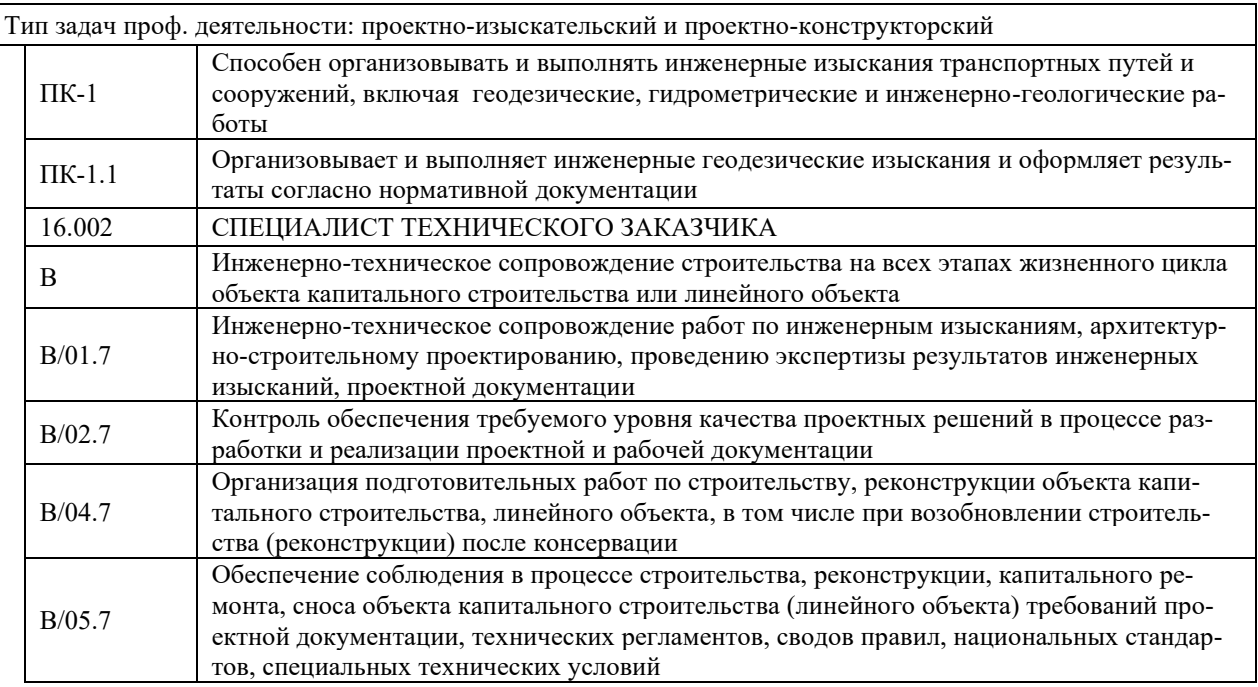

Лабораторная работа № 1-2 Тема «Детальная разбивка железнодорожной кривой способом прямоугольных координат от тангенса»

В чем заключается способ прямоугольных координат, для разбивки железнодорожной кривой?

Какие преимущества у способа прямоугольных координат, для разбивки железнодорожной кривой?

В чем заключается способ продолженных хорд, для разбивки железнодорожной кривой? Какие преимущества у способа продолженных хорд, для разбивки железнодорожной кривой? В чем заключается способ углов, для разбивки железнодорожной кривой?

Какие преимущества у способа углов, для разбивки железнодорожной кривой?

Лабораторная работа №3-4 Тема «Дешифрование аэрофотоснимков»

Что относится к демаскирующим признакам?

Что представляет собой форма изображения?

От чего зависит размер изображения?

Дешифрирование топографических объектов, в чем заключается?

Признаки характерные для железных дорог.

Признаки характерные для туннели.

Признаки характерные для автострады и шоссейные доро.

Признаки характерные для грунтовые дороги.

Признаки характерные для реки, ручьи, озера, искусственные водоемы, каналов и канализованных рек.

Лабораторная работа № 5-6 Тема «Изучение устройства теодолита. Измерение углов способом круговых приемов»

Назовите назначение теодолита

Перечислите технические характеристики

Расскажите устройство и принцип работы теодолита Перечислите общие указания по эксплуатации и технике безопасности Проведите внешний осмотр и опробование Проведите исследования теодолита Проведите поверки и юстировка теодолита Проведите поверки и юстировка визирных марок Проведите измерение горизонтальных углов способом круговых

Лабораторная работа №7-9 Тема «Гидрологические изыскания: расчет дождевого стока, определение расхода талых вод»

Приведите определение расхода стока ливневых вод От чего зависит интенсивность ливней часовой продолжительности Каким способом можно определить расход и объем стока ливневых вод На чем основан расчет стока талых вод

## **3.2 Типовые задания контрольных работ для заочной формы обучения**

- 1. Выполнить расчет дождевого стока
- 2. Определить расход талых вод
- 3. Выполнить инженерно-геологические изыскания в заданном районе

## **3.3 Перечень теоретических вопросов к зачету**

#### (для оценки знаний)

Раздел 1. Дистанционное зондирование Земли (ДЗЗ) и современное оборудование при инженерных изысканиях

1. Классификация изысканий по виду информации.

2. Стадии и этапы изысканий. Объемы и детализация информации в зависимости от этапа разработки проекта.

3. Нормативные документы и их требования к производству изысканий железных дорог.

4. Организация железнодорожных изысканий.

Раздел 2. Инженерно-геодезические изыскания

- 1. Аэроизыскания, принципиальные особенности, область применения
- 2. Общие сведения об аэрофотосъемке и получаемые материалы
- 3. Классификация топографической аэрофотосъемки
- 4. Особенности аэрофотоаппаратов
- 5. Маршрутная аэрофотосъемка. Обеспечение заданного продольного перекрытия
- 6. Многомаршрутная аэрофотосъемка. Обеспечение заданного поперечного перекры-

тия

- 7. Продольный и поперечный базис фотографирования
- 8. Оценка качества летносъемочных работ
- 9. Свойства аэроснимков
- 10. Определение положения главной точки аэрофотоснимка
- 11. Составление накидного монтажа маршрута аэрофотосъемки
- 12. Трансформирование аэрофотоснимков. Способы трансформирования
- 13. Планово-высотное обоснование аэрофотосъемки
- 14. Плановые, высотные и планово-высотные опознаки
- 15. Маркировка опознаков на местности
- 16. Как следуют размещать плановые и высотные опознаки
- 17. Как намечаются аэрофотосъемочные маршруты

18. Расчет параметров аэрофотосъемки беспилотным летательным аппаратом, оснащенным цифровой камерой

19. Условия получения стереоэффекта по паре аэрофотоснимков

20. Определение превышений между точками по аэрофотоснимкам при идеальном случае съемки

21. Топографическое дешифрирование аэрофотоснимков

22. Прямые дешифровочные признаки

23. Косвенные дешифровочные признаки

Раздел 3. Инженерно-гидрологические и инженерно-геологические изыскания

1. Укладка магистрального хода. Разбивка пикетажа и кривых.

2. Нивелирование продольного профиля.

3. Съемка поперечных профилей.

4. Съемка планов мостовых переходов и мест расположения малых водопропускных сооружений.

5. Съемка площадок раздельных пунктов.

6. Вынос и закрепление трассы в различных топографических условиях при разных конструкциях земляного полотна и искусственных сооружений.

7. Пикетаж и съемка плана на существующих железных дорогах. Съемка продольного профиля и поперечных профилей на эксплуатируемых линиях.

8. Разбивка базиса на раздельных пунктах. Координирование главных точек плана раздельных пунктов.

9. Обмерные работы. Паспортизация железнодорожных магистральных и подъездных путей.

10. Использование специальных реперных систем в проектно-изыскательских работах для капитального ремонта верхнего строения пути и реконструкции железных дорог.

11. Основные принципы работы спутниковых систем GPS/ГЛОНАСС. Точность GPSизмерений. GPS-оборудование.

12. Виды GPS-съемок. Сочетание GPS- и традиционных геодезических технологий.

13. Применение GPS – методов при изысканиях новых и реконструируемых железных дорог.

14. Измерение глубин и съемка поперечного сечения реки.

15. Определение уровней и скоростей течения.

16. Наблюдения за ледовым режимом и русловыми процессами.

17. Измерение скоростей течения.

18. Определение расходов воды.

19. Правила техники безопасности при выполнении гидрометрических работ.

20. Инженерно-геологические изыскания; их назначение и состав. Инженерногеологическая съемка.

21. Разработка горных выработок.

22. Геофизические методы разведки.

23. Использование космо- и аэроизысканий.

24. Инженерно-геологическое обследование в неблагоприятных условиях (косогоры, болота, поймы, оползневые склоны, многолетнемерзлые грунты).

25. Инженерно-геологические работы в местах расположения водопропускных сооружений и на мостовых переходах.

26. Особенности инженерных изысканий вторых путей.

27. Разведка строительных материалов.

28. Инженерно-геологические работы на реконструируемой линии.

#### **3.4 Перечень типовых практических заданий к зачету**

(для оценки умений и навыков)

## Задача №1

Вычислить превышение между связующими точками 1А и 3Д. Высота точки 1 А равна 174.100 м.

#### Задача №2

Вычисляем горизонт нивелира на станции № I и отметки промежуточных точек 1Б, 1В и 1Г. . Высота точки 1 А равна 174.100 м.

#### Задача №3

Составить топографического плана по результатам нивелирования поверхности по квадратам. План вычерчивают в соответствии с условными знаками топографических планов.

#### **3.5 Типовые тестовые задания по дисциплине**

Тестирование проводится в процессе изучения дисциплины или раздела данной дисциплины, а также по завершению изучения дисциплины и раздела (контроль/проверка остаточных знаний, умений, навыков и (или) опыта деятельности). Компьютерное тестирование обучающихся по разделам и дисциплине используется при проведении текущего контроля знаний обучающихся. Результаты тестирования могут быть использованы при проведении промежуточной аттестации в виде зачета.

Тесты формируются из фонда тестовых заданий по дисциплине.

**Тест** (педагогический тест) – это система заданий – тестовых заданий возрастающей трудности, специфической формы, позволяющая эффективно измерить уровень знаний, умений, навыков и (или) опыта деятельности обучающихся.

**Тестовое задание (ТЗ)** – варьирующаяся по элементам содержания и по трудности единица контрольного материала, минимальная составляющая единица сложного (составного) педагогического теста, по которой испытуемый в ходе выполнения теста совершает отдельное действие.

**Фонд тестовых заданий (ФТЗ) по дисциплине** – это совокупность систематизированных диагностических заданий – тестовых заданий (ТЗ), разработанных по всем тематическим разделам (дидактическим единицам) дисциплины (прошедших апробацию, экспертизу, регистрацию и имеющих известные характеристики) специфической формы, позволяющей автоматизировать процедуру контроля.

#### **Типы тестовых заданий:**

ЗТЗ – тестовое задание закрытой формы (ТЗ с выбором одного или нескольких правильных ответов);

ОТЗ – тестовое задание открытой формы (с конструируемым ответом: ТЗ с кратким регламентируемым ответом (ТЗ дополнения); ТЗ свободного изложения (с развернутым ответом в произвольной форме)).

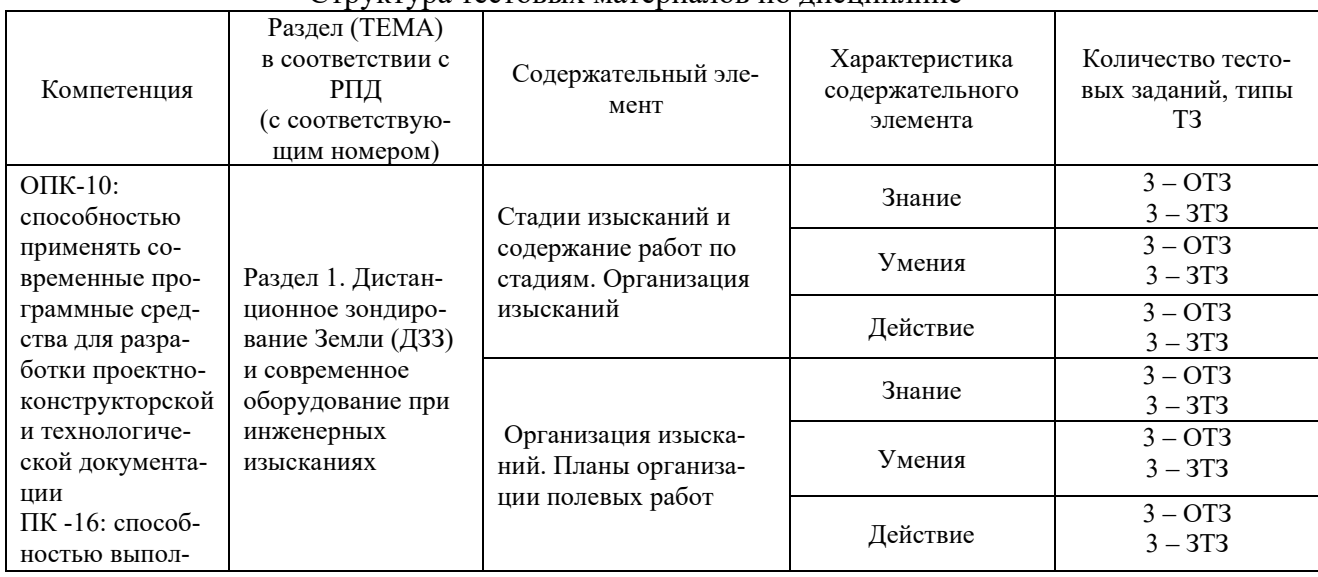

#### Структура тестовых материалов по дисциплине

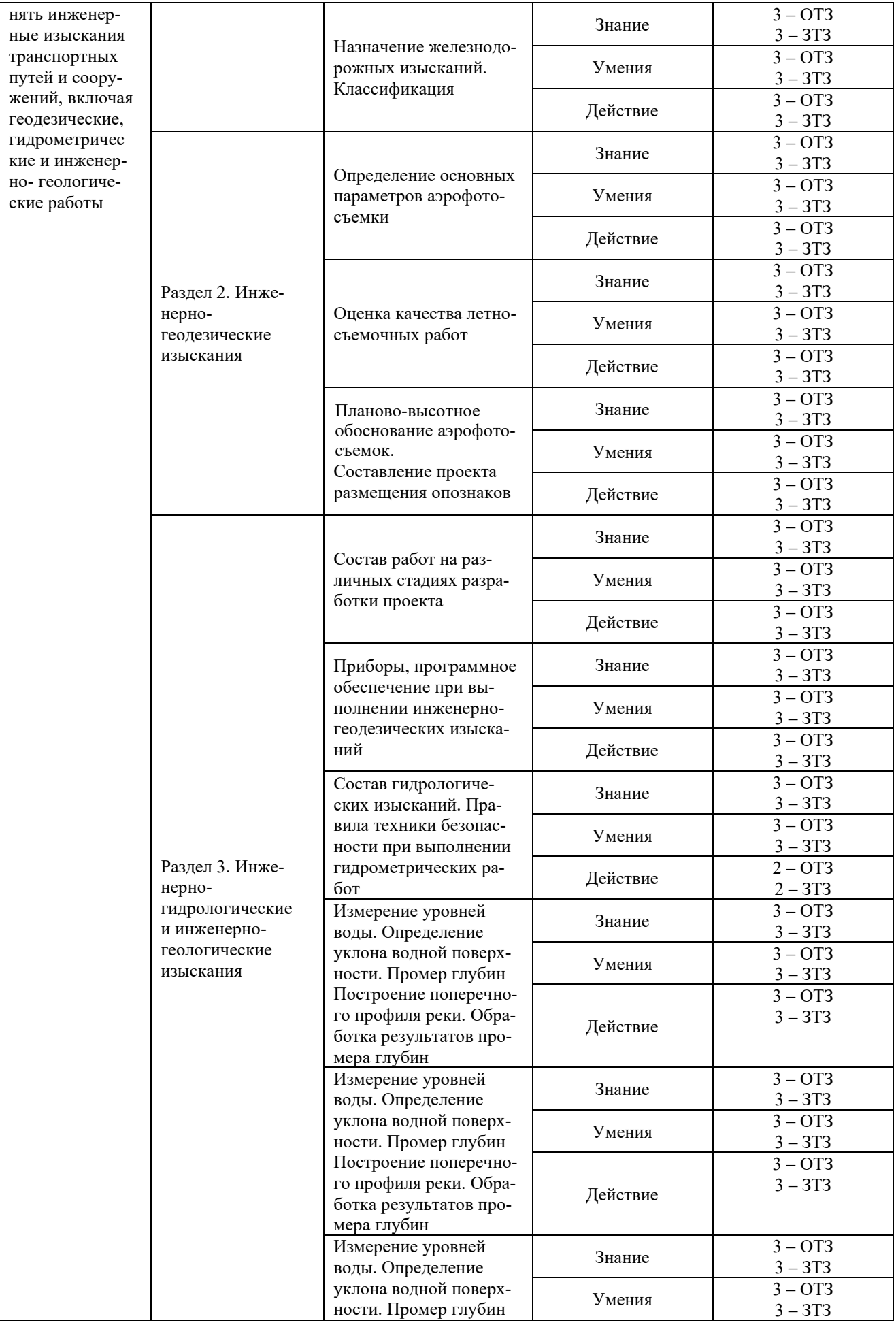

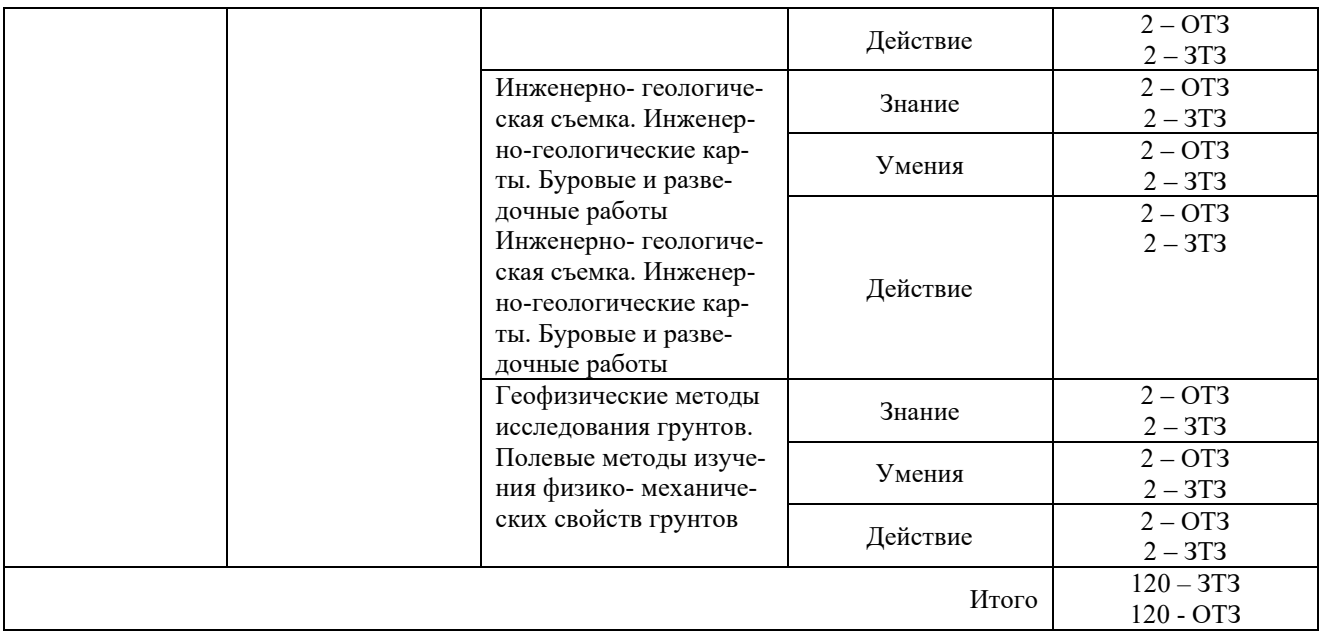

Полный комплект ФТЗ хранится в электронной информационно-образовательной среде КрИЖТ ИрГУПС и обучающийся имеет возможность ознакомиться с демонстрационным вариантом ФТЗ.

Ниже приведен образец типового варианта итогового теста, предусмотренного рабочей программой дисциплины

> *Образец типового варианта итогового теста, предусмотренного рабочей программой дисциплины*

Тест содержит 20 тестовых заданий, в том числе  $10 - OT3$ ,  $10 - 3T3$ ; На выполнение отводится 40 минут.

Образец типового теста содержит задания для оценки знаний, для оценки умений, для оценки навыков и (или) опыта деятельности.

1. Инженерные изыскания железных дорог проводят для:

- a. определения основных параметров железной дороги (тип тяги, мощность локомотива, руководящий уклон, длина приемоотправочных путей и т.п.);
- b. комплексного изучения природных условий предполагаемого участка строительства с целью наилучшего использования их при проектировании и строительстве;
- c. обоснования целесообразности строительства железной дороги в данном районе, установления размеров грузовых и пассажирских перевозок на расчетные сроки и влияния проектируемой дороги на работу прилегающих участков железнодорожной сети, автомобильного и речного транспорта.

2. На каком этапе инженерных изысканий предусматривается оформление разрешений на производство изыскательских работ:

3. Какие из перечисленных работ выполняются в полевой период:

- a. выбор наиболее эффективных способов производства полевых работ для данного объекта;
- b. выполнение части камеральных работ, необходимых для контроля полноты и точности полевых работ и для обеспечения непрерывности изыскательского процесса;
- c. обработка всех изыскательских материалов и составление комплексного

проекта.

4. Чем определяется требуемый масштаб топографической съемки:

5. Какой метод детальной разбивки кривой чаще всего применяют на открытой нестесненной местности:

6. Какой из перечисленных методов электроразведки дает исходную информацию для построения геологического разреза:

7. На какой стадии изысканий производится разведка месторождений строительных материалов:

- a. только на предпроектной стадии;
- b. только на стадии рабочий проект;
- c. только на стадии рабочей документации;
- d. на всех стадиях

8. Когда усваиваются свайные водомерные посты:

- a. на спокойных реках при небольших колебаниях уровней воды;
- b. на беспойменных реках с нескальными берегами при значительных колебаниях

уровней воды;

c. на реках с быстрым течением в сочетании с имеющимися укреплениями берега

от размыва.

9. Определите продольный базис фотографирования, если необходимо обеспечить продольное перекрытие смежных аэрофотоснимков Рх=60%, размер аэрофотоснимков 30х30 см, масштаб 1/10000:

10. Определить смоченный периметр водотока

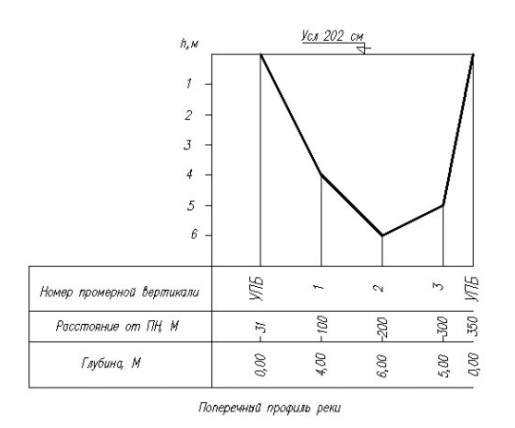

11. Сколько слоев горных пород в геологической модели, соответствующей представленной на рисунке кривой ВЭЗ

- a. двухслойный геологический разрез  $p1 > p2$
- b. двухслойный геологический разрез p1< p2
- c. трехслойный геологический разрез  $p1 > p2 > p3$
- d. трехслойный геологический разрез p1<p2<p3

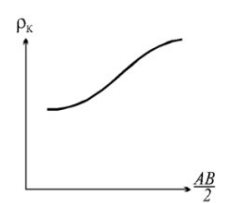

12. Дополните.

Комплексное изучение природных условий предполагаемого участка строительства для получения необходимых данных при проектировании и строительстве для принятых технически правильных и экономически целесообразных решений называется изыскания.

#### 13. Дополните.

Аэроизыскания производят по средствам и пларатов.

#### 14. Дополните.

В настоящее время существует несколько систем \_\_\_\_\_\_\_\_\_\_\_\_\_ технологий, например GPS и ГЛОНАСС .

#### 15. Дополните.

Спутниковые системы состоят из секторов: и правления и контроля (наземный сегмент) и сектор потребителя (аппаратура пользователя).

16. Дополните.

Основная цель и задача инженерных изысканий и подготовка наиболее точной информации об объекте строительства.

#### 17. Установите соответствие между термином и его определением.

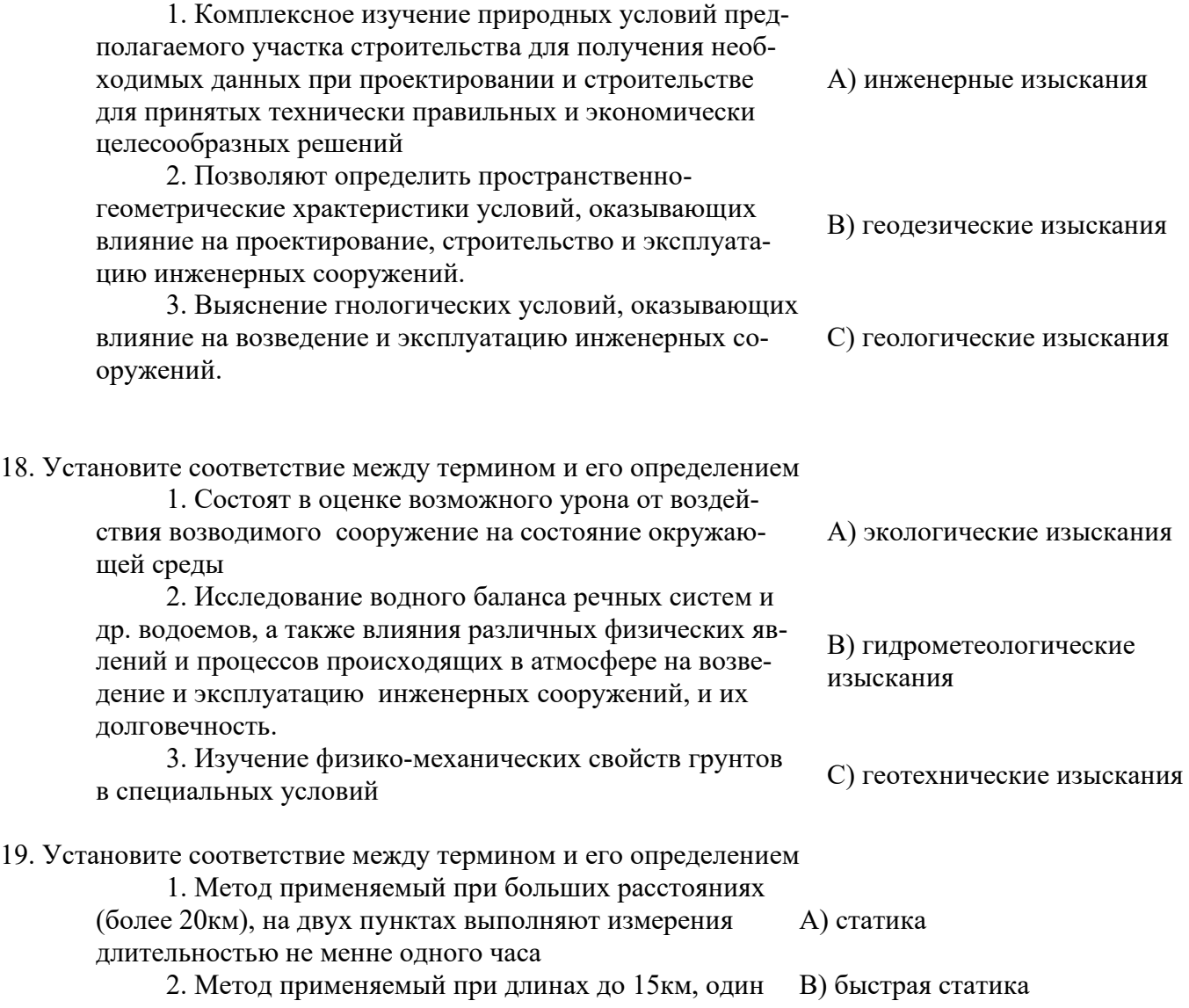

приемник на опормон пункте, другой остановками на

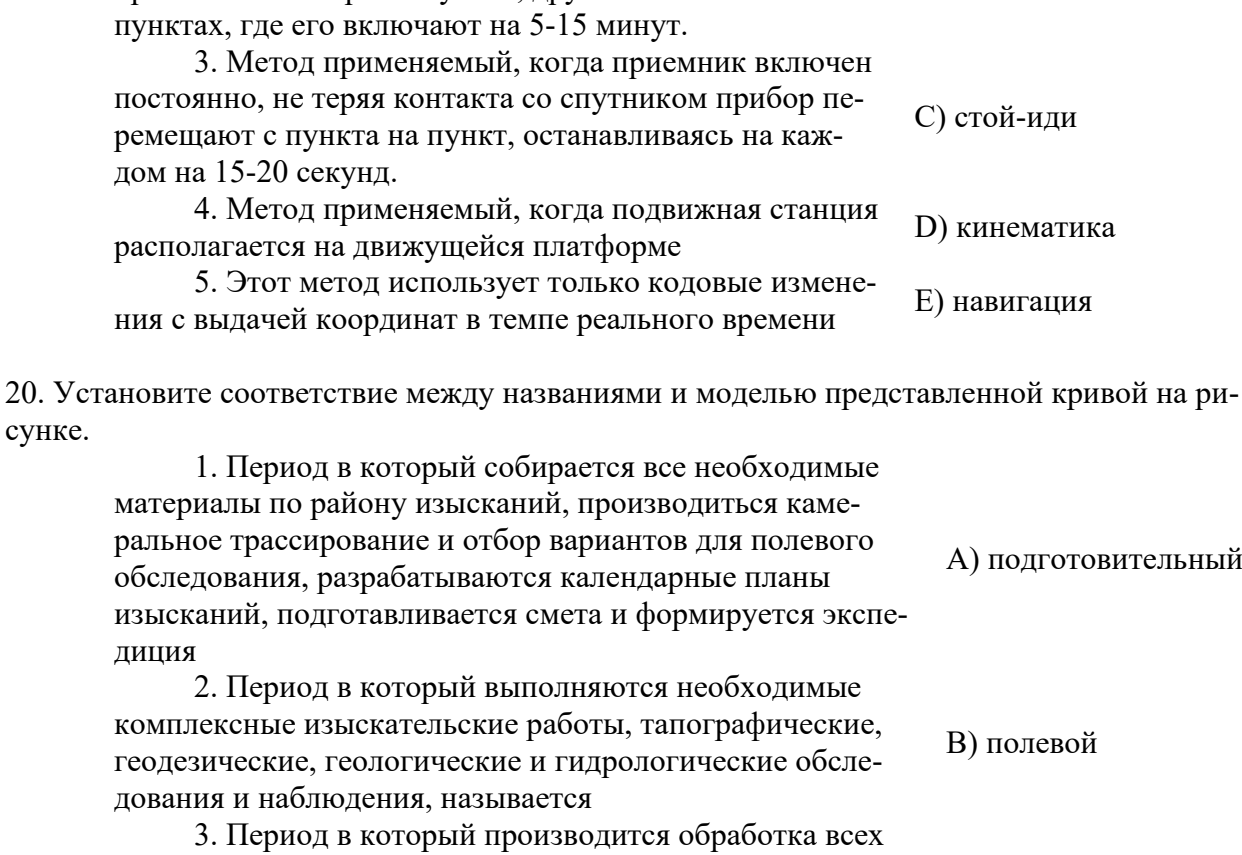

изыскательских материалов и составление комплексного проекта C) камеральный

## **4 Методические материалы, определяющие процедуру оценивания знаний, умений, навыков и (или) опыта деятельности**

В таблице приведены описания процедур проведения контрольно-оценочных мероприятий и процедур оценивания результатов обучения с помощью спланированных оценочных средств в соответствии с рабочей программой дисциплины.

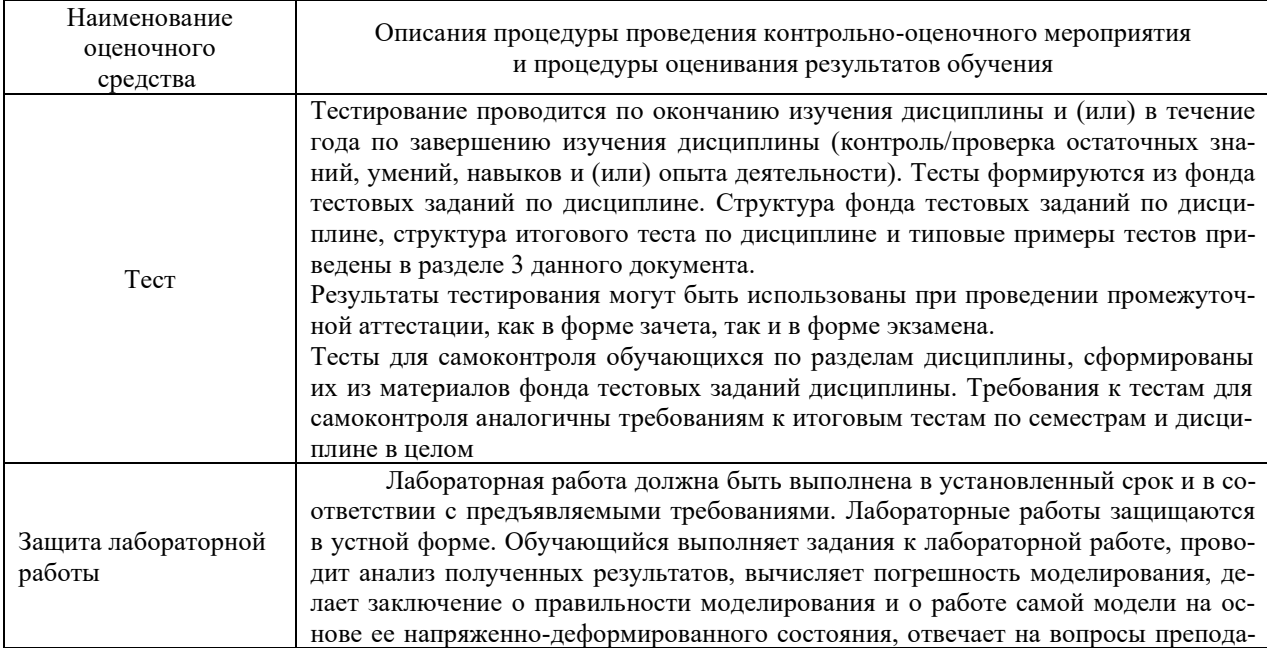

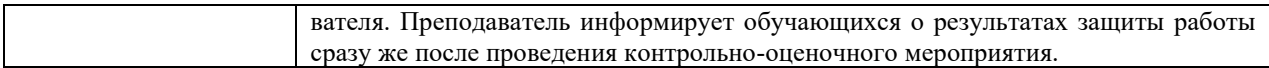

Для организации и проведения промежуточной аттестации (в форме зачета/экзамена) составляются типовые контрольные задания или иные материалы, необходимые для оценки знаний, умений, навыков и (или) опыта деятельности, характеризующих этапы формирования компетенций в процессе освоения образовательной программы:

– перечень теоретических вопросов к зачету/экзамену для оценки знаний;

Перечень теоретических вопросов и перечни типовых практических заданий разного уровня сложности к экзамену обучающиеся получают в начале семестра через электронную информационно-образовательную среду КрИЖТ ИрГУПС (личный кабинет обучающегося).

#### **Описание процедур проведения промежуточной аттестации в форме зачета и оценивания результатов обучения**

При проведении промежуточной аттестации в форме зачета преподаватель может воспользоваться результатами текущего контроля успеваемости в течение семестраи результатами тестирования по материалам, изученным в течении семестра. Оценочные средства и типовые контрольные задания, используемые при текущем контроле, в совокупности с тестированием позволяют оценить знания, умения и владения навыками/опытом деятельности обучающихся при освоении дисциплины. С целью использования результатов текущего контроля успеваемости, преподаватель подсчитывает среднюю оценку уровня сформированности компетенций обучающегося (сумма оценок, полученных обучающимся, делится на число оценок).Время проведения тестирования объявляется обучающимся заранее.

#### **Шкала и критерии оценивания уровня сформированности компетенций в результате изучения дисциплины при проведении промежуточной аттестации в форме зачета по результатам текущего контроляи тестирования за семестр (без дополнительного аттестационного испытания)**

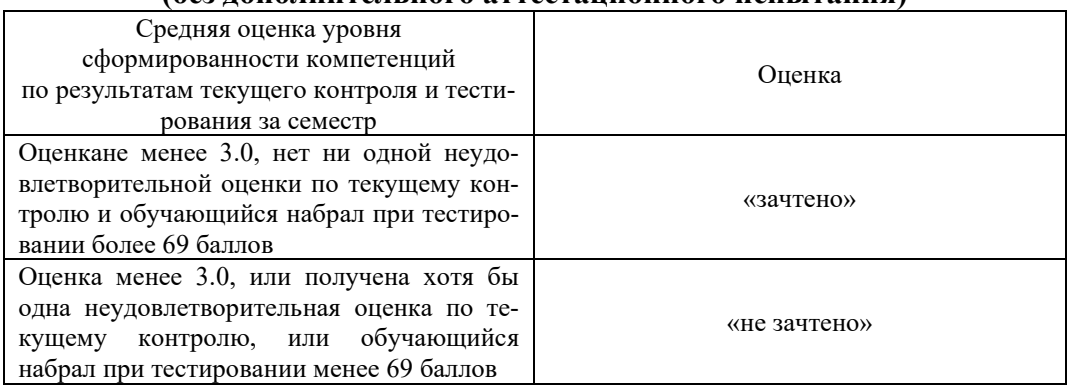

Если оценка уровня сформированности компетенций обучающегося не соответствует критериям получения зачета без дополнительного аттестационного испытания, то промежуточная аттестация в форме зачета проводится в форме собеседования по перечню теоретических вопросов и типовых практических задач (не более двух теоретических и двух практических). Промежуточная аттестация в форме зачета с проведением аттестационного испытания в форме собеседования проходит на последнем занятии по дисциплине.